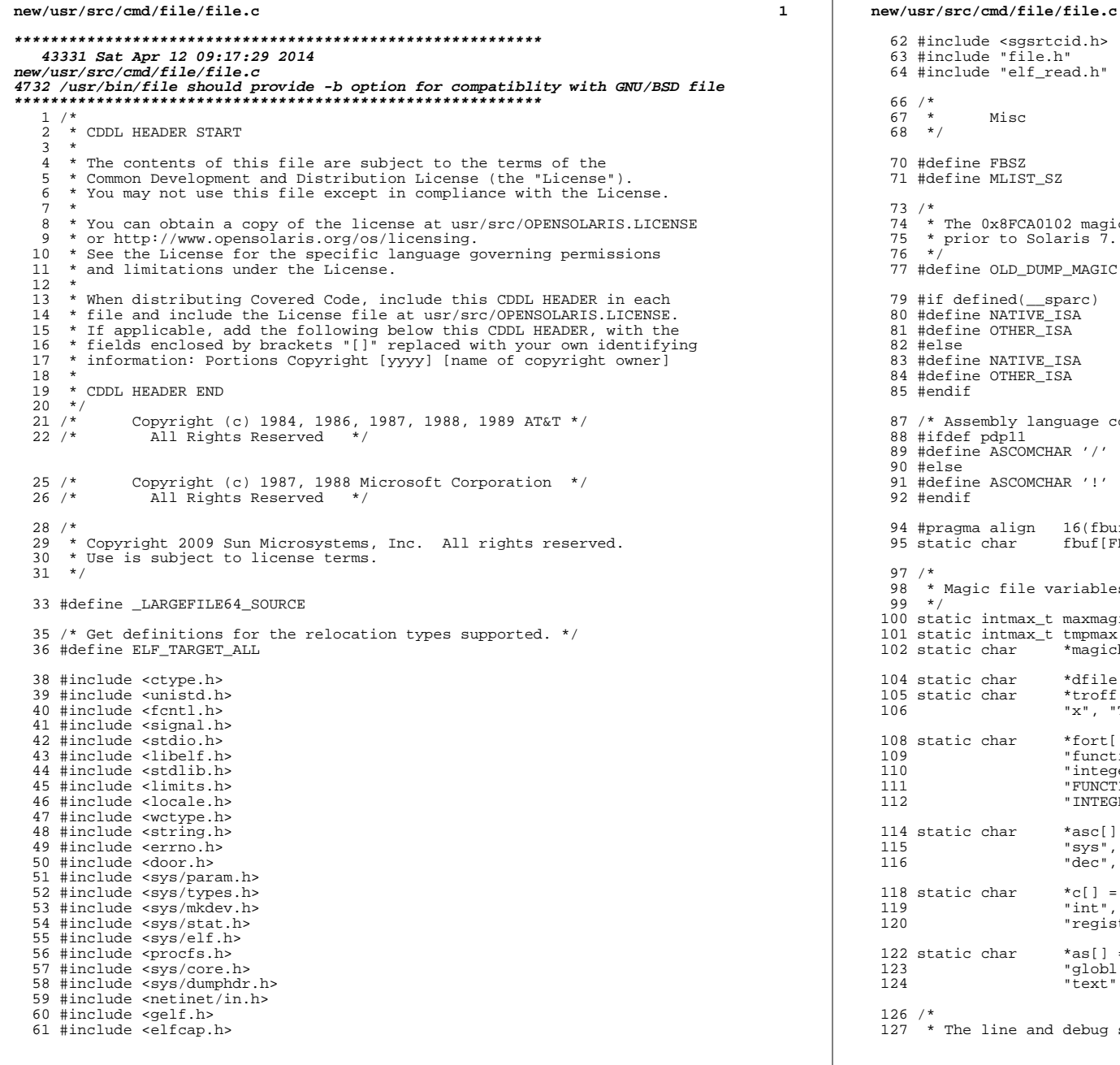

 #include <sgsrtcid.h> #include "file.h" #include "elf\_read.h" /\* \* Misc  $68 * /$  #define FBSZ <sup>512</sup> <sup>71</sup> #define MLIST\_SZ <sup>12</sup> /\* \* The 0x8FCA0102 magic string was used in crash dumps generated by releases \* prior to Solaris 7. <sup>76</sup> \*/ #define OLD\_DUMP\_MAGIC 0x8FCA0102 #if defined(\_\_sparc) <sup>80</sup> #define NATIVE\_ISA "SPARC" #define OTHER\_ISA "Intel" #else #define NATIVE\_ISA "Intel" 84 #define OTHER\_ISA #endif /\* Assembly language comment char \*/ #ifdef pdp11 #define ASCOMCHAR '/' #else #define ASCOMCHAR '!' #endif #pragma align 16(fbuf) 95 static char fbuf[FBSZ]; /\* \* Magic file variables  $99 * /$  static intmax\_t maxmagicoffset; 01 static intmax\_t tmpmax;<br>02 static char \*magicbuf; static char 104 static char \*dfile;<br>105 static char \*troff 105 static char  $*treff$  = {  $/*$  new troff intermediate lang  $*/$ <br>
106  $**$ , "T", "res", "init", "font", "202", "V0", "pl  $"x"$ , "T", "res", "init", "font", "202", "V0", "p1", 0}; static char \*fort[] = { /\* FORTRAN \*/ <sup>109</sup> "function", "subroutine", "common", "dimension", "block", <sup>110</sup> "integer", "real", "data", "double", <sup>111</sup> "FUNCTION", "SUBROUTINE", "COMMON", "DIMENSION", "BLOCK", <sup>112</sup> "INTEGER", "REAL", "DATA", "DOUBLE", 0}; static char \*asc[] = { /\* Assembler Commands \*/ <sup>115</sup> "sys", "mov", "tst", "clr", "jmp", "cmp", "set", "inc", <sup>116</sup> "dec", 0}; static char \*c[] = { /\* C Language \*/ <sup>119</sup> "int", "char", "float", "double", "short", "long", "unsigned", <sup>120</sup> "register", "static", "struct", "extern", 0}; static char \*as[] = { /\* Assembler Pseudo Ops, prepended with '.' \*/ <sup>123</sup> "globl", "global", "ident", "file", "byte", "even", <sup>124</sup> "text", "data", "bss", "comm", 0};  $26 / *$  $27 \times$  The line and debug section names are used by the strip command.

**<sup>2</sup>**

**new/usr/src/cmd/file/file.c**

 **<sup>3</sup>** <sup>128</sup> \* Any changes in the strip implementation need to be reflected here.  $129 \times / 130$  static char <sup>130</sup> static char \*debug\_sections[] = { /\* Debug sections in a ELF file \*/ <sup>131</sup> ".debug", ".stab", ".dwarf", ".line", NULL}; <sup>133</sup> /\* start for MB env \*/ 134 static wchar\_t wchar;<br>135 static int length; 135 static int length;<br>136 static int IS ascii; 136 static int IS\_a<br>137 static int Max: <sup>137</sup> static int Max; <sup>138</sup> /\* end for MB env \*/ 139 static int i;  $\frac{1}{2}$  /\* global index into first 'fbsz' bytes of file \*/<br>140 static int fbsz: <sup>140</sup> static int fbsz; <sup>141</sup> static int ifd = -1; <sup>142</sup> static int elffd = -1; <sup>143</sup> static int tret; 144 static int hflg;<br>145 static int dflg; 145 static int  $df$  dflg;<br>146 static int  $mf$ 146 static int  $\text{mfig:}$ <br>147 static int  $M_{\text{fig:}}$ 147 static int M\_flg;<br>148 static int iflg; <sup>148</sup> static int iflg; <sup>149</sup> static struct stat64 mbuf; 151 static char \*\*mlist1; /\* 1st ordered list of magic files \*/<br>152 static char \*\*mlist2; /\* 2nd ordered list of magic files \*/ 152 static char \*\*mlist2; /\* 2nd ordered list of magic files \*/<br>153 static size t mlist1 sz; /\* number of ptrs allocated for mlist 153 static size\_t mlist1\_sz; /\* number of ptrs allocated for mlist1 \*/<br>154 static size t mlist2 sz; /\* number of ptrs allocated for mlist2 \*/ 154 static size\_t mlist2\_sz; /\* number of ptrs allocated for mlist2 \*/<br>155 static char \*\*mlist1p; /\* next entry in mlist1 \*/ 155 static char  $***$ mlist<sup>1</sup>p; /\* next entry in mlist1 \*/<br>156 static char \*\*mlist2p; /\* next entry in mlist2 \*/ /\* next entry in mlist2 \*/ 158 static ssize t mread; 160 static void ar coff or aout(int ifd); <sup>161</sup> static int type(char \*file); <sup>162</sup> static int def\_position\_tests(char \*file); 163 static void def context tests(void); <sup>164</sup> static int troffint(char \*bp, int n); <sup>165</sup> static int lookup(char \*\*tab); 166 static int  $ccom(void)$ ; <sup>167</sup> static int ascom(void); <sup>168</sup> static int sccs(void); <sup>169</sup> static int english(char \*bp, int n); <sup>170</sup> static int shellscript(char buf[], struct stat64 \*sb); 171 static int elf check(char \*file); 172 static int get\_door\_target(char \*, char \*, size\_t); 173 static int zipfile(char<sup>\*</sup>, int); 174 static int is crash dump(const char  $*$ , int); 175 static void print\_dumphdr(const int, const dumphdr\_t \*, uint32\_t (\*)(uint32\_t),<br>176 const char \*); const char  $\overline{t}$ ); <sup>177</sup> static uint32\_t swap\_uint32(uint32\_t); <sup>178</sup> static uint32\_t return\_uint32(uint32\_t); 179 static void usage(void); <sup>180</sup> static void default\_magic(void); 181 static void add\_to\_mlist(char \*, int); 182 static void fd cleanup(void); <sup>183</sup> static int is\_rtld\_config(void); 185 /\* from elf read.c \*/ 186 int elf read32(int elffd, Elf Info \*EInfo); <sup>187</sup> int elf\_read64(int elffd, Elf\_Info \*EInfo); 189 #ifdef XPG4<br>190  $/$ \* 3 /\* SUSv3 requires a single <space> after the colon \*/ 191 #define  $prf(x)$  (void)  $print("s: ", x);$ <sup>192</sup> #else /\* !XPG4 \*/ 193 #define prf(x) (void) printf(" $s:$ s: $s$ s", x, (int)strlen(x) > 6 ? "\t" : "\t\t");

 **<sup>4</sup>** <sup>194</sup> #endif /\* XPG4 \*/ <sup>196</sup> /\* <sup>197</sup> \* Static program identifier - used to prevent localization of the name "file" <sup>198</sup> \* within individual error messages. <sup>199</sup> \*/ <sup>200</sup> const char \*File = "file"; <sup>202</sup> int <sup>203</sup> main(int argc, char \*\*argv)  $204$  {<br>205 <sup>205</sup> char \*p; 206 int  $\operatorname{ch}$ ;<br>207 FILE \*fl; FILE  $*fl$ ;<br>int bflg = 0; 208 **int bflg = 0;** 209 **#endif /\* ! codereview \*/** 210**int** *cflg* **= 0;<br>
<b>int** *eflg* = 0; 211**int eflg** = 0;<br>**int fflg** = 0; 212 $int$   $f1g = 0;$ <br>  $tan$   $*ap = NULL$ 213char **\*ap** = NULL;<br>int pathlen; 214int<br>
char  $*$ **filep;** 215 **char \*\*filep;** 217 **(void) setlocale(LC\_ALL, "");** 218 #if !defined(TEXT DOMAIN) **#if !defined(TEXT\_DOMAIN) /\* Should be defined by cc -D \*/** 219 **#define TEXT\_DOMAIN "SYS\_TEST" /\* Use this only if it weren't \*/** 220 **#endif** 221 **(void) textdomain(TEXT\_DOMAIN);**  $223$ while  $((ch = getopt(argc, argv, "M:bcdf:him:")) != EOF)$ 208208 while  $((ch = getopt(argc, argv, "M:cdf:him:")) != EOF)$  {<br>224 switch (ch) {  $switch$  (ch) {  $226$  case 'M':<br>227 227 add\_to\_mlist(optarg, !dflg);<br>228 M flq++;  $228$  M\_flg++;<br>229 hreak; <sup>229</sup> break; 231 **case 'b':** 232 **bflg++;** 233 **break;** 235 **#endif /\* ! codereview \*/** 236 **case 'c':** 237 **cflg++;** 238 **break;** 240 **case 'd':**  $241$  **if (!dflg) {** 242 **default\_magic();**  $243$  **add\_to\_mlist(dfile, 0);** 244 **dflg++;** 245 **}** 246 **break;** 248 **case 'f':** 249 **fflg++;** 250 **errno = 0;** 251if  $((f1 = fopen(optarg, "r")) == NULL)$ 252 **int err = errno;** 253 **(void) fprintf(stderr, gettext("%s: cannot "** 254 **"open file %s: %s\n"), File, optarg,**255 **err ? strerror(err) : "");**256 **usage();** 257 **}** 258 $pathlen = pathconf("/". PC PATH MAX);$ 

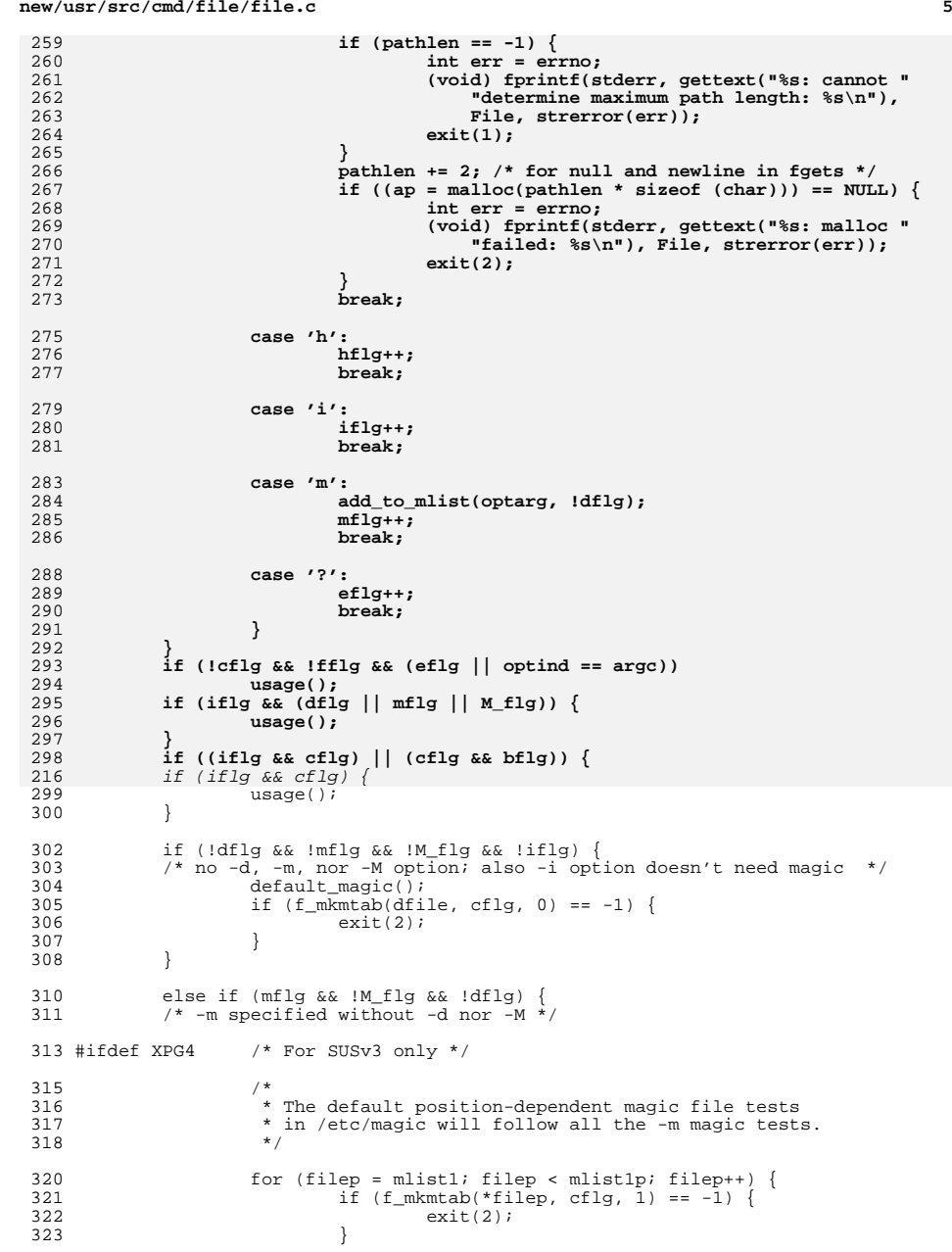

```
\frac{324}{1}325 default_magic();<br>326 default_magic();
326 if (f_m\overline{k_m}\tau_{ab})\left(\begin{matrix}d \overline{f} \ 1 \end{matrix}e, \begin{matrix}c \overline{f} \ 0 \end{matrix}\right) = -1 {<br>327 exit(2);
327 exit(2);<br>328328 }
329 #else /* !XPG4 */
330 /*
331 * Retain Solaris file behavior for -m before SUSv3,<br>332 * when the new -d and -M options are not specified.
332 * when the new -d and -M options are not specified.<br>333 * Use the -m file specified in place of the default.
333 * Use the -m file specified in place of the default<br>334 * /etc/magic file. Solaris file will
334 * /etc/magic file. Solaris file will<br>335 * now allow more than one magic file t
335 * now allow more than one magic file to be specified<br>336 * with multiple -m options for consistency with
336 * with multiple -m options, for consistency with 337 * other behavior.
337 \star other behavior.<br>338
\frac{338}{100} *
339 * Put the magic table(s) specified by -m into 340 * the second magic table instead of the first
340 * the second magic table instead of the first<br>341 * (as indicated by the last argument to f_mkmt
341 * (as indicated by the last argument to f_mkmtab()),<br>342 * since they replace the /etc/magic tests and
342 * since they replace the /etc/magic tests and 343 * must be executed alongside the default
343 * must be executed alongside the default<br>344 * position-sensitive tests.
344 * position-sensitive tests.<br>345 */
345 */
347 for (filep = mlist1; filep < mlist1p; filep++) {<br>348 for (f mkmtab(*filep, cflq, 0) == -1) {
                                  if (f_mkmtab(*filep, cflg, 0) == -1) {
349349 exit(2);<br>350
350 }
351 }
352 #endif /* XPG4 */
353 } else {<br>354 /*
354 /*
355 * For any other combination of -d, -m, and -M,<br>356 * use the magic files in command-line order.
356 * use the magic files in command-line order.<br>357 * Store the entries from the two separate li
357 * Store the entries from the two separate lists of magic<br>358 * files, if any, into two separate magic file tables
358 * files, if any, into two separate magic file tables.<br>359 * mlistl: magic tests executed before default magic to
359 * mlist1: magic tests executed before default magic tests
360 * mlist2: default magic tests and after 361
361 */
362 for (filep = mlist1; filep && (filep < mlist1p); filep++) {
363 if (f_mkmtab(*filep, cflg, 1) == -1) {
364\begin{array}{ccc} 364 & - & \text{exit}(2); \\ 365 & \text{} \end{array}365 }
366 }
367 for (filep = mlist2; filep && (filep < mlist2p); filep++) {<br>368 for (f mkmtab(*filep, cflq, 0) == -1) {
                                 if (f_mkmtab(*filep, cflg, 0) == -1) \overline{\{\ }}369\frac{369}{370} exit(2);
\begin{array}{ccc} 370 & & & \end{array}371 }
372 }
374 /* Initialize the magic file variables; check both magic tables */ 375 tmpmax = f qetmaxoffset(1);
375 tmpmax = f_getmaxoffset(1);
376 maxmagicoffset = f_getmaxoffset(0);
377 if (maxmagicoffset < tmpmax) {
                        maxmajor() = t = tmpmax;
379 }
380 if (maxmagicoffset < (intmax_t)FBSZ)
381 maxmagicoffset = (intmax_t)FBSZ;<br>382 if ((magicbuf = malloc(maxmagicoffset))
382 if ((magicbuf = malloc(maxmagicoffset)) == NULL) {<br>383
383 int err = errno;<br>384 (void) forintf(st)
384 (void) fprintf(stderr, gettext("$s: malloc failed: $s\n"),<br>385 File strerror(err));
385 \overrightarrow{File}, strerror(err));<br>386 \overrightarrow{exit(2)};
              \{2\};387 }
389 if (cf1\alpha) {
```
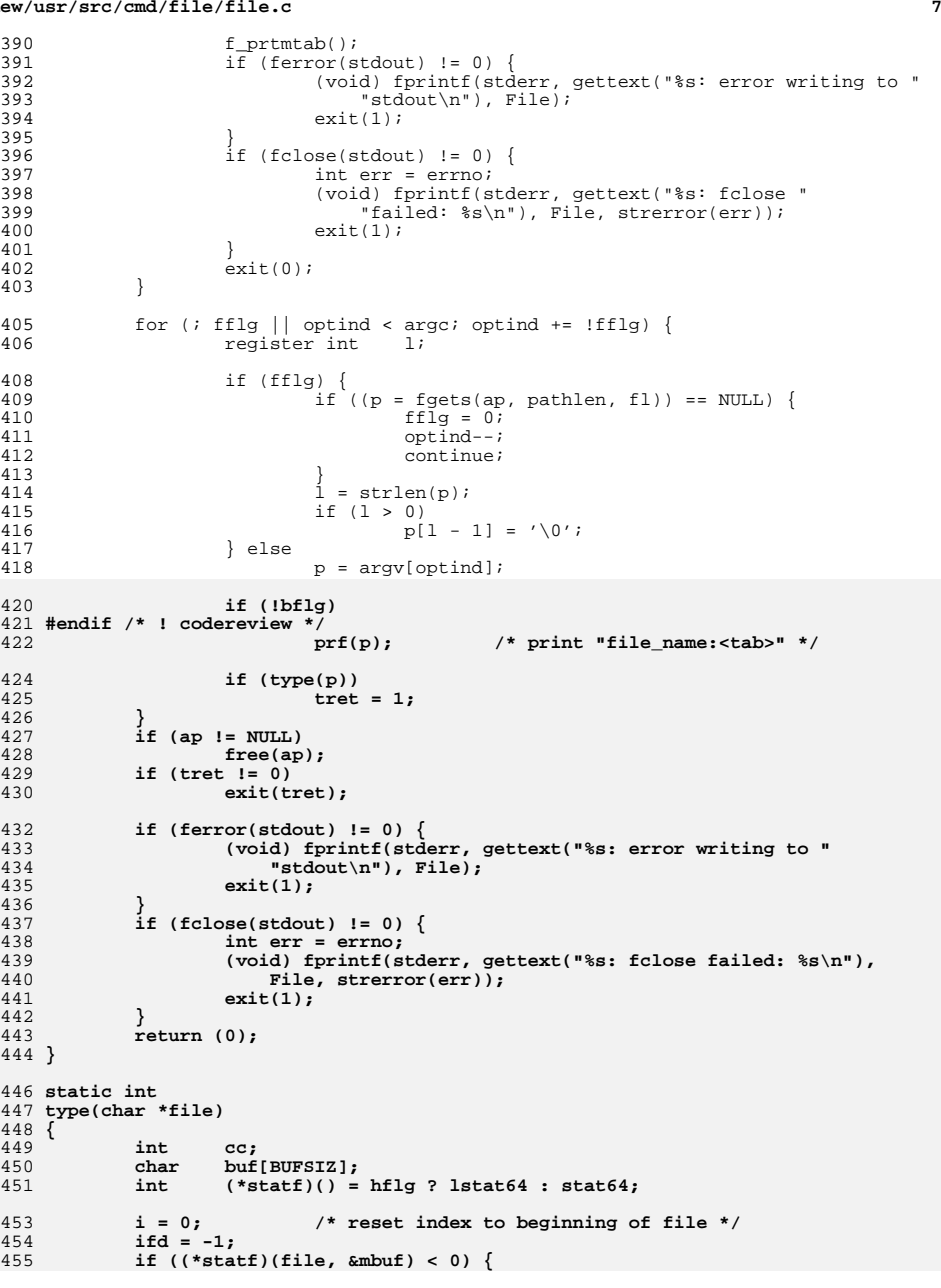

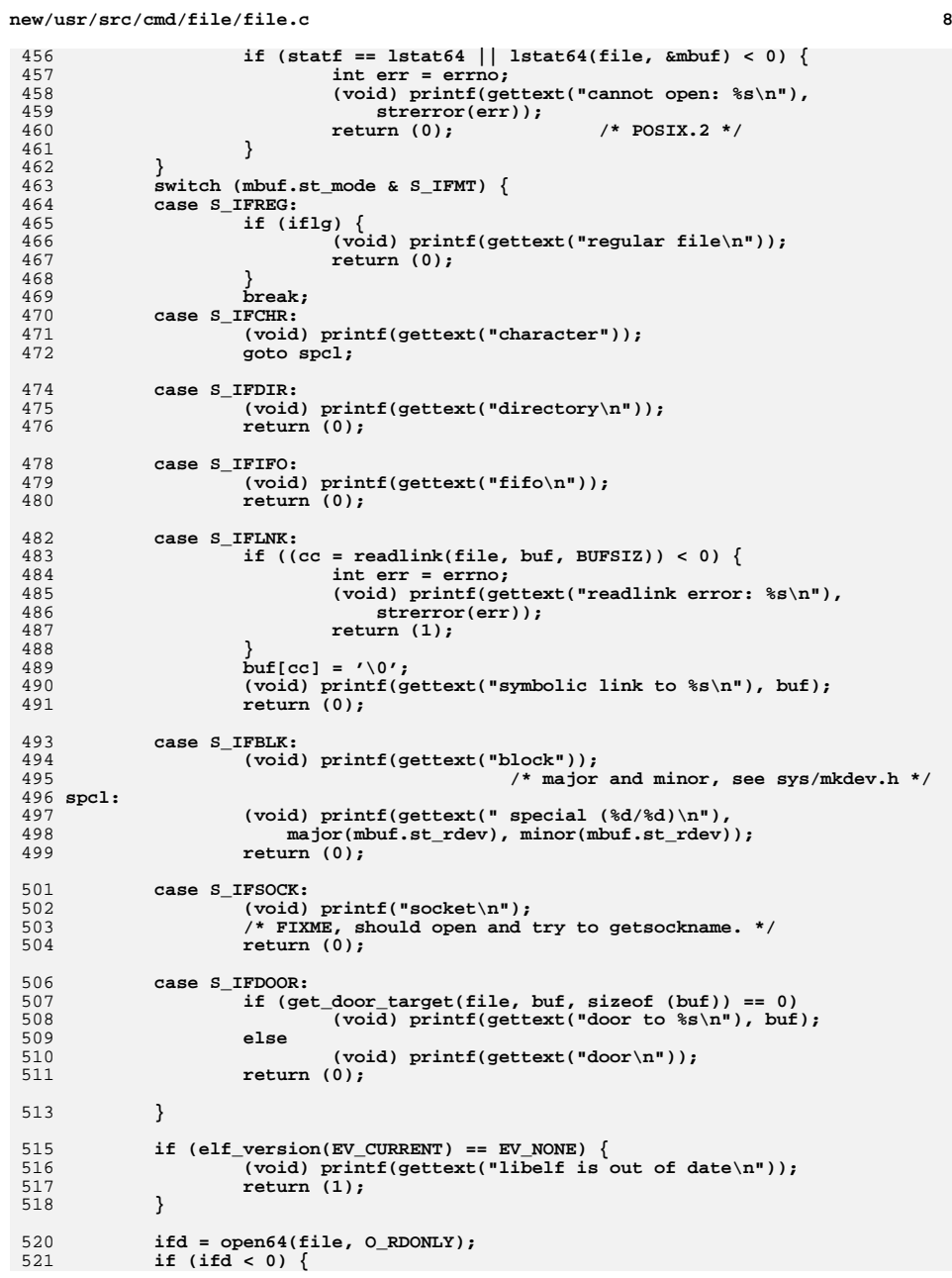

 $522$ 

**e** and **9** 

**new/usr/src/cmd/file/file.c**

![](_page_4_Picture_751.jpeg)

### **10** 588 **case -1: /\* error \*/** 589 **fd\_cleanup();** 590 **return (1); case 1: /\* matching type found \*/** 591592 **fd\_cleanup();** 593 **return (0);** 594 **/\* NOTREACHED \*/** 595case 0: 596 **case 0: /\* no matching type found \*/** 597 **break;** 598 **}** 599 **/\* default context-sensitive tests \*/** 600 **def\_context\_tests();** 601 **} else {** 602 **/\* no more tests to apply; no match was found \*/** 603 **(void) printf(gettext("data\n"));** 604 **}** 605 **fd\_cleanup();** 606 **return (0);** 607 **}** 609 **/\*** 610 **\* def\_position\_tests() - applies default position-sensitive tests,**<sup>611</sup> **\* looking for values in specific positions in the file.** <sup>612</sup> **\* These are followed by default (followed by possibly some** <sup>613</sup> **\* non-default) magic file tests.** 614 **\*** $615$  \* <sup>615</sup> **\* All position-sensitive tests, default or otherwise, must** <sup>616</sup> **\* be applied before context-sensitive tests, to avoid** <sup>617</sup> **\* false context-sensitive matches.** 618 **\*** $619 *$ 619 **\* Returns -1 on error which should result in error (non-zero)**<sup>620</sup> **\* exit status for the file utility.** <sup>621</sup> **\* Returns 0 if no matching file type found.** Returns 1 if matching file type found. 623 **\*/**625 **static int** 626 **def\_position\_tests(char \*file)** 627 **{** 628 **if (sccs()) { /\* look for "1hddddd" where d is a digit \*/** 629 **(void) printf("sccs \n");** 630 **return (1);** 631 **}** 632 **if (fbuf[0] == '#' && fbuf[1] == '!' && shellscript(fbuf+2, &mbuf))** 633 **return (1);** 635 **if (elf\_check(file) == 0) {** 636(void) putchar('\n<sup>}</sup>);<br>return (1); 637 **return (1); /\* LINTED: pointer cast may result in improper alignment \*/** 638639 **} else if (\*(int \*)fbuf == CORE\_MAGIC) {** 640 **/\* LINTED: pointer cast may result in improper alignment \*/** 641 **struct core \*corep = (struct core \*)fbuf;** 643 **(void) printf("a.out core file");** 645if  $(* (core->c\_cmdname) != '\\0')$ 646 **(void) printf(" from '%s'", corep->c\_cmdname);** 647 **(void) putchar('\n');** 648 **return (1);** 649 **}** 651**/\***

652 **\* Runtime linker (ld.so.1) configuration file.**

653 **\*/**

**new/usr/src/cmd/file/file.c**

**d 11** 654 **if (is\_rtld\_config())** 655 **return (1);** 657 **/\*** 658 **\* ZIP files, JAR files, and Java executables**659 **\*/ if (zipfile(fbuf, ifd))** 660661 **return (1);** 663 **if (is\_crash\_dump(fbuf, ifd))** 664 **return (1);** 666 **/\*** 667 **\* ChecK against Magic Table entries.** 668 **\* The magic entries checked here always start with default** 669 **\* magic tests and may be followed by other, non-default magic**670 **\* tests. If no default tests are to be executed, all the** 671 **\* magic tests should have been in the first magic table.**672 **\*/ switch (f\_ckmtab(magicbuf, mread, 0)) {** 673674 **case -1: /\* Error \*/** 675 **exit(2);** 676 **break;** 677 **case 0: /\* Not magic \*/** 678 **return (0);** 679 **/\* NOTREACHED \*/** 680default · 681 **default: /\* Switch is magic index \*/** 683 **/\*** 684 **\* f\_ckmtab recognizes file type,**685 **\* check if it is PostScript.** 686 **\* if not, check if elf or a.out**687 **\*/ if (magicbuf[0] == '%' && magicbuf[1] == '!') {** 688689 **(void) putchar('\n');** 690 **} else {** 692 **/\*** 693 **\* Check that the file is executable (dynamic** 694 **\* objects must be executable to be exec'ed,** 695 **\* shared objects need not be, but by convention**696 **\* should be executable).**697 **\*** 698 **\* Note that we should already have processed**699 **\* the file if it was an ELF file.**700 **\*/**1 **ar\_coff\_or\_aout(elffd);** 701702 **(void) putchar('\n');** 703 **}** 704 **return (1);** 705 **/\* NOTREACHED \*/** 706 **break;** 707 **}** 709 **return (0); /\* file was not identified \*/** 710 **}** 712 **/\*** 713 **\* def\_context\_tests() - default context-sensitive tests.**<sup>714</sup> **\* These are the last tests to be applied.** <sup>715</sup> **\* If no match is found, prints out "data".** 716 **\*/**718 **static void** 719 **def\_context\_tests(void)**

### **12** 720 **{** 721 $int \t{if} \t{n!}$ 722 **int nl;** 723 **char ch;** 724 **int len;** 726 **if (ccom() == 0)** 727 **goto notc; while (fbuf[i] == '#') {** 728729 **j = i;** 730 **while (fbuf[i++] != '\n') {** 731 **if (i - j > 255) {** 732 **(void) printf(gettext("data\n"));** 733 **return;** 734 **}** 735 **if (i >= fbsz)** 736 **goto notc;** 737 **}** 738 $if (ccom() == 0)$ 739 **goto notc;** 740 **}** 741 **check:** 742 **if (lookup(c) == 1) {** 743while  $((ch - fbut[i]) != ';' &c &c h != '{''}')$ 744 **if ((len = mblen(&fbuf[i], MB\_CUR\_MAX)) <= 0)** 745 **len = 1;** 746 **i += len;** 747 **if (i >= fbsz)** 748 **goto notc;** 749 **}** 750 **(void) printf(gettext("c program text"));** 751 **goto outa;** 752 **}** 753 **nl = 0;** 754 **while (fbuf[i] != '(') {** 755if  $(fbuf[i] \leq \0)$  goto notas; 756 **goto notas; if (fbuf[i] == ';') {** 757758 **i++;** 759 **goto check;** 760 **}** 761 **if (fbuf[i++] == '\n')** 762 $if (nl++) > 6)$ <br>goto note: 763 **goto notc; if (i >= fbsz)** 764765 **goto notc;** 766 **}** 767while  $(fbut[i] != ')')$  { 768 **if (fbuf[i++] == '\n')** 769 **if (nl++ > 6)** 770 **goto notc; if (i >= fbsz)** 771772 **goto notc;** 773 **}** 774while  $(fbut[i] != '{'})$ 775 $if ((len = mblen(&fbut[i], MB_CUR_MAX)) <= 0)$ <br> $len = 1;$ 776**len = 1;**<br> **if (fbuf[i] == '\n')**<br> **if (fbuf[i] == '\n')** 777778 **if (nl++ > 6)** 779 **goto notc;** 780 **i += len;** 781 **if (i >= fbsz)** 782 **goto notc;** 783 **}** 784 **(void) printf(gettext("c program text"));** 785**goto outa;**

**d** and **13** 

```
786 notc:
787 i = 0; /* reset to begining of file again */
 while (fbuf[i] == 'c' || fbuf[i] == 'C'|| fbuf[i] == '!' ||
789 fbuf[i] == '*' || fbuf[i] == '\n') {788790while (fbut\dot{1}++1 \le \prime \n\cdot)791 if (i >= fbsz)
792 goto notfort;
793 }
794if (lookup(fort) == 1)795 (void) printf(gettext("fortran program text"));
796 goto outa;
797 }
798i \qquad /* looking for assembler program */<br>i = 0:                   /* reset to beginning of file again
799 i = 0; /* reset to beginning of file again */
800 if (ccom() == 0) /* assembler programs may contain */
801 /* c-style comments */
802 goto notas;
 if (ascom() == 0)
803804 goto notas;
 j = i - 1;
805806if (fbuf[i] == '.') {
807 i++;
808 if (lookup(as) == 1) {
809 (void) printf(gettext("assembler program text"));
810 goto outa;
 } else if (j != -1 && fbuf[j] == '\n' && isalpha(fbuf[j + 2])) {
811812 (void) printf(
                               813 gettext("[nt]roff, tbl, or eqn input text"));814 goto outa;
815 }
816 }
817\text{while } (\text{lookup}(\text{asc}) == 0)818if (ccom() == 0)<br>
qoto notas:819 goto notas;
 if (ascom() == 0)
820821 goto notas;
 while (fbuf[i] != '\n' && fbuf[i++] != ':') {
822823 if (i >= fbsz)
824 goto notas;
825 }
826while (fbutff1 == ' \n'  || fbutff1 == '  ' || fbutff1 == ' 827 if (i++ >= fbsz)
828 goto notas;
829 j = i - 1;
830if (fbuf[i] == '.') {<br>i++;
831 i++;
832 if (lookup(as) == 1) {
833833 (void) printf(<br>834 (void) printf()
                                       834 gettext("assembler program text"));835 goto outa;
 } else if (fbuf[j] == '\n' && isalpha(fbuf[j+2])) {
836837837 (void) printf(<br>838 december 1997 (void) printf(
                                       838 gettext("[nt]roff, tbl, or eqn input "839 <b>"text"));<br>840 Property Property COLLECTE
840 goto outa;
841 }
842 }
843 }
844 (void) printf(gettext("assembler program text"));
845 goto outa;
846 notas:
847 /* start modification for multibyte env */
848 IS_ascii = 1;
849 if (fbsz < FBSZ)
850 Max = fbsz;
851 else
```

```
 14
952 Max = FBSZ - MB_LEN_MAX; /* prevent cut of wchar read */
853 /* end modification for multibyte env */
855for (i = 0; i < \text{Max}; /* null *')856 if (fbuf[i] & 0200) {
857 IS_ascii = 0;
858 if (fbuf[0] == '\100' && fbuf[1] == '\357') {
859 (void) printf(gettext("troff output\n"));
860 return;
861 }
 /* start modification for multibyte env */
8628631if ((length = mbtowc(&wchar, &fbuf[i], MB_CUR_MAX))<br>\leq 0 | | liswnrint(wchar)) \leq\leq 0 || !iswprint(wchar)) {

 (void) printf(gettext("data\n"));
865866 return;
867 }
868 i += length;
869 }
870 else
8711<br>
2<br>
i = fbsz;<br>
2
872873 /* end modification for multibyte env */
874 if (mbuf.st_mode&(S_IXUSR|S_IXGRP|S_IXOTH))
875 (void) printf(gettext("commands text"));
876 else if (troffint(fbuf, fbsz))
877 (void) printf(gettext("troff intermediate output text"));
878 else if (english(fbuf, fbsz))
879 (void) printf(gettext("English text"));
880 else if (IS_ascii)
881 (void) printf(gettext("ascii text"));
882 else
883 (void) printf(gettext("text")); /* for multibyte env */
884 outa:
885 /*
886 * This code is to make sure that no MB char is cut in half887 * while still being used.888 */
 fbsz = (fbsz < FBSZ ? fbsz : fbsz - MB_CUR_MAX + 1);
889890 while (i < fbsz) {
891if (isascii(fbuf[i])) {<br>i++;
892 i++;
893 continue;
894 } else {
895895 if ((length = mbtowc(&wchar, &fbuf[i], MB_CUR_MAX))<br>896 c= 0 ll liswprint(wchar)) {
                           \leq 0 || !iswprint(wchar)) {

 (void) printf(gettext(" with garbage\n"));
897898 return;
899 }
900 i = i + length;
901 }
902 }
903 (void) printf("\n");
904 }
906 static int
907 troffint(char *bp, int n)
908 {
909 int k;
911 i = 0;
912for (k = 0; k < 6; k++)913if (lookup(troff) == 0)<br>
return (0);
914 return (0);
 if (lookup(troff) == 0)
915916 return (0);
 while (i < n && bp[i] != '\n')917
```
**15** 

 $10<sup>1</sup>$ 

101

10

 $10<sup>1</sup>$ 

101

 $101$ 

 $10<sup>1</sup>$ 

101

102

 $10<sup>2</sup>$ 

103

103

103

10

 $10<sup>3</sup>$ 

103

918 **i++; if (i++ >= n)** 919920 **return (0);** 921 **}** 922 **return (1);** 923 **}** 925 **static void** 926 **ar\_coff\_or\_aout(int elffd)** 927 **{** 928 **Elf \*elf;** 930 **/\*** 931 **\* Get the files elf descriptor and process it as an elf or** $*$  **a.** out  $(4 \cdot x)$  file.<br> $*$ 933 **\*/**935 **elf = elf\_begin(elffd, ELF\_C\_READ, (Elf \*)0);** 936 **switch (elf\_kind(elf)) {** 937 **case ELF\_K\_AR :** 938 **(void) printf(gettext(", not a dynamic executable "** 939 **"or shared object"));**940 **break; case ELF\_K\_COFF:** 941942 **(void) printf(gettext(", unsupported or unknown "** 943 **"file type"));**944 **break; default:** 945946<br>947 **/\*** 947 **\* This is either an unknown file or an aout format**948 **\* At this time, we don't print dynamic/stripped**949 **\* info. on a.out or non-Elf binaries.**950 **\*/ break;** 951952 **}** 953 **(void) elf\_end(elf);** 954 **}** 957 **static void** 958 **print\_elf\_type(Elf\_Info EI)** 959 **{** 960 **switch (EI.type) {** 961 **case ET\_NONE:** 962 **(void) printf(" %s", gettext("unknown type"));** 963 **break; case ET\_REL:** 964965 **(void) printf(" %s", gettext("relocatable"));** 966 **break; case ET\_EXEC:** 967968 **(void) printf(" %s", gettext("executable"));** 969 **break; case ET\_DYN:** 970971 **(void) printf(" %s", gettext("dynamic lib"));** 972 **break; default:** 973974 **break;** 975 **}** 976 **}** 978 **static void** 979 **print\_elf\_machine(int machine)** 980 **{** 981 **/\*** 982 **\* This table must be kept in sync with the EM\_ constants**983 **\* in /usr/include/sys/elf.h.**

![](_page_7_Picture_895.jpeg)

![](_page_7_Picture_896.jpeg)

1052

1054

1055

1056

10571058

1059

1061

1062

1064

1065

1066

1067

1073

1075

1077

1078

1079

1081

1106

1107

1109

**d** and **17 17** 1050 **NULL, /\* 64 - EM\_UNKNOWN64 \*/** 1051 **NULL, /\* 65 - EM\_UNKNOWN65 \*/ "FX66", /\* 66 - EM\_FX66 \*/** 1053 **"ST9 PLUS", /\* 67 - EM\_ST9PLUS \*/ "ST7", /\* 68 - EM\_ST7 \*/ "68HC16", /\* 69 - EM\_68HC16 \*/ "68HC11", /\* 70 - EM\_68HC11 \*/ "68H08", /\* 71 - EM\_68HC08 \*/ "68HC05", /\* 72 - EM\_68HC05 \*/ "SVX", /\* 73 - EM\_SVX \*/** 1060 **"ST19", /\* 74 - EM\_ST19 \*/ "VAX", /\* 75 - EM\_VAX \*/ "CRIS", /\* 76 - EM\_CRIS \*/** 1063 **"Javelin", /\* 77 - EM\_JAVELIN \*/ "Firepath", /\* 78 - EM\_FIREPATH \*/ "ZSP", /\* 79 - EM\_ZSP \*/ "MMIX", /\* 80 - EM\_MMIX \*/ "HUANY", /\* 81 - EM\_HUANY \*/** 1068 **"Prism", /\* 82 - EM\_PRISM \*/** 1069 **"AVR", /\* 83 - EM\_AVR \*/** 1070 **"FR30", /\* 84 - EM\_FR30 \*/** 1071 **"D10V", /\* 85 - EM\_D10V \*/** 1072 **"D30V", /\* 86 - EM\_D30V \*/ "V850", /\* 87 - EM\_V850 \*/** 1074 **"M32R", /\* 88 - EM\_M32R \*/ "MN10300", /\* 89 - EM\_MN10300 \*/** 1076 **"MN10200", /\* 90 - EM\_MN10200 \*/ "picoJava", /\* 91 - EM\_PJ \*/ "OpenRISC", /\* 92 - EM\_OPENRISC \*/ "Tangent-A5", /\* 93 - EM\_ARC\_A5 \*/** 1080 **"Xtensa" /\* 94 - EM\_XTENSA \*/ };** 1082 **/\* If new machine is added, refuse to compile until we're updated \*/** 1083 **#if EM\_NUM != 95** 1084 **#error "Number of known ELF machine constants has changed"** 1085 **#endif** 1087 **const char \*str;** 1089 **if ((machine < EM\_NONE) || (machine >= EM\_NUM))** 1090 **machine = EM\_NONE;** 1092 **str = mach\_str[machine];** 1093 **if (str)** 1094 **(void) printf(" %s", str);** 1095 **}** 1097 **static void** 1098 **print\_elf\_datatype(int datatype)** 1099 **{** 1100 **switch (datatype) {** 1101 **case ELFDATA2LSB:** 1102 **(void) printf(" LSB");** 1103 **break; case ELFDATA2MSB:** 11041105 **(void) printf(" MSB"); break; default:** 1108 **break; }** 1110 **}** 1112 **static void** 1113 **print\_elf\_class(int class)** 1114 **{** 1115**switch (class) {**

**18** 1116 **case ELFCLASS32:** 1117 **(void) printf(" %s", gettext("32-bit"));** 1118 **break; case ELFCLASS64:** 11191120 **(void) printf(" %s", gettext("64-bit"));** 1121 **break; default:** 11221123 **break;** 1124 **}** 1125 **}** 1127 **static void** 1128 **print\_elf\_flags(Elf\_Info EI)** 1129 **{** 1130 **unsigned int flags;** 1132 **flags = EI.flags;** 1133 **switch (EI.machine) {** 1134 **case EM\_SPARCV9:** 1135 **if (flags & EF\_SPARC\_EXT\_MASK) {** 1136if  $(f \mid \overline{a} \text{ as } \overline{a}$   $\overline{E}$  **F**  $\overline{SPARC}$   $\overline{SUN}$   $\overline{US3}$   $\overline{S}$ 1137 **(void) printf("%s", gettext(** 1138 **", UltraSPARC3 Extensions Required"));**1139 **} else if (flags & EF\_SPARC\_SUN\_US1) {** 1140 **(void) printf("%s", gettext(** 1141 **", UltraSPARC1 Extensions Required"));**1142 **}** 1143 **if (flags & EF\_SPARC\_HAL\_R1)** 1144 **(void) printf("%s", gettext(** 1145 **", HaL R1 Extensions Required"));**1146 **}** 1147 **break; case EM\_SPARC32PLUS:** 11481149 **if (flags & EF\_SPARC\_32PLUS)** 1150 **(void) printf("%s", gettext(", V8+ Required"));** 1151 **if (flags & EF\_SPARC\_SUN\_US3) {** 1152 **(void) printf("%s",** 1153 **gettext(", UltraSPARC3 Extensions Required"));**1154 **} else if (flags & EF\_SPARC\_SUN\_US1) {** 1155<br>1156 **(void) printf("%s",** 1156 **gettext(", UltraSPARC1 Extensions Required"));**1157 **}** 1158 **if (flags & EF\_SPARC\_HAL\_R1)** 1159**(void) printf("%s",**<br>1160 **dettext(", HaL** 1160 **gettext(", HaL R1 Extensions Required"));**1161 **break; default:** 11621163 **break;** 1164 **}** 1165 **}** 1167 **/\*** <sup>1168</sup> **\* check\_ident: checks the ident field of the presumeably** <sup>1169</sup> **\* elf file. If check fails, this is not an** <sup>1170</sup> **\* elf file.** 1171 **\*/** 1172 **static int** 1173 **check\_ident(unsigned char \*ident, int fd)** 1174 **{** 1175 **int class; if (pread64(fd, ident, EI\_NIDENT, 0) != EI\_NIDENT)** 11761177 **return (ELF\_READ\_FAIL);** 1178 **class = ident[EI\_CLASS];** 1179 **if (class != ELFCLASS32 && class != ELFCLASS64)** 1180 **return (ELF\_READ\_FAIL); if (ident[EI\_MAG0] != ELFMAG0 || ident[EI\_MAG1] != ELFMAG1 ||**1181

![](_page_9_Picture_633.jpeg)

![](_page_9_Picture_634.jpeg)

 **{** 

 **} /\***

 **{** 

**}**

**}**

**}**

 $if ((i += 2) >= fbsz)$ 

**if (ccom() == 0)**

 $if$  (fbuf[i] == '\n')

**return (1);**

**return (0);**

**return (0);**

 **\* with what is in the file, starting at the current index position 'i'. \* Looks past any initial whitespace and expects whitespace or other \* delimiting characters to follow the matched string. \* A match identifies the file as being 'assembler', 'fortran', 'c', etc. \* Returns 1 for a successful match, 0 otherwise. \*/ static int lookup(char \*\*tab) register char r; register int k, j, l;** while (fbuf[i] == ' ' || fbuf[i] == '\t' || fbuf[i] == '\n') **i++; for (j = 0; tab[j] != 0; j++) {**  $1 = 0;$ for  $(k = i; ((r = tab[j][l++)]) == fbuf[k] && r != '\\0'); k++)$  $\frac{1}{2}$  **if**  $(r = \frac{1}{2})$  **if (fbuf[k] == ' ' || fbuf[k] == '\n' || fbuf[k] == '\t' || fbuf[k] == '{' ||**1335 **fbuf[k] == '/') {**<br>1336 **fbuf[k] == '/') { i = k; return (1); } } return (0); \* ccom - \* Increments the current index 'i' into the file buffer 'fbuf' past any \* whitespace lines and C-style comments found, starting at the current \* position of 'i'. Returns 1 as long as we don't increment i past the \* size of fbuf (fbsz). Otherwise, returns 0. \*/ static int ccom(void) register char cc;**<br>**int len; int len;** while  $((cc = fbuf[i]) == ' ' | cc == ' \t' || cc == ' \t' || cc == ' \n')$  $if (i++) = fbsz$ <br>  $return (0);$  **return (0); if (fbuf[i] == '/' && fbuf[i+1] == '\*') { i += 2; while (fbuf[i] != '\*' || fbuf[i+1] != '/') {** if (fbuf[i] ==  $\sqrt{i}$  \,  $\sqrt{j}$  + + ; **i++; if ((len = mblen(&fbuf[i], MB\_CUR\_MAX)) <= 0) len = 1; i += len; if (i >= fbsz) return (0);**

```
new/usr/src/cmd/file/file.c22
```

```
1380 /*
1381 * ascom -
1382 * Increments the current index 'i' into the file buffer 'fbuf' past
1383 * consecutive assembler program comment lines starting with ASCOMCHAR,1384 * starting at the current position of 'i'.
1385 * Returns 1 as long as we don't increment i past the1386 * size of fbuf (fbsz). Otherwise returns 0.1387 */1389 static int
 static int
1390 ascom(void)
1391 {
1392 while (fbuf[i] == ASCOMCHAR) {
1393 i++;
1394while (fbuf[i++] != '\\n')1395if (i >= fbsz)<br>return (0);
1396return (0);<br>
while (fbuf[i] == '\n')<br>
c
13971398 if (i++ >= fbsz)
1399 return (0);
1400 }
1401 return (1);
1402 }
1404 static int
1405 sccs(void)
1406 {
                                           { /* look for "1hddddd" where d is a digit */
1407 register int j;
1409 if (fbuf[0] == 1 && fbuf[1] == 'h') {
1410 for (j = 2; j <= 6; j++) {
1411 if (isdigit(fbuf[j]))
1412 continue;
1413 else
1414 return (0);
1415 }
 } else {
14161417 return (0);
1418 }
1419 return (1);
1420 }
1422 static int
1423 english(char *bp, int n)
1424 {
1425 #define NASC 128
               NASC 128 \neq NASC 128 \neq NASC 128 \neq n<sub>1</sub> \neq n<sub>1</sub> \neq n<sub>2</sub> \neq n<sub>2</sub> \neq n<sub>2</sub> \neq n<sub>2</sub> \neq n<sub>2</sub> \neq n<sub>2</sub> \neq n<sub>2</sub> \neq n<sub>2</sub> \neq n<sub>2</sub> \neq 
1426 register int j, vow, freq, rare, len;
1427register int badpun = 0, punct = 0;<br>int ct[NASC]:
1428 int ct[NASC];
1430 if (n < 50)
1431 return (0); /* no point in statistics on squibs */
1432for (j = 0; j < NASC; j++)<br>
ct[j] = 0;1433 ct[j] = 0;
 for (j = 0; j < n; j += len) {
14341435 if ((unsigned char)bp[j] < NASC)
1436 ct[bp[j]|040]++;
1437 switch (bp[j]) {
1438 case '.':
1439 case ',':
1440 case ')':
 case '%':
14411442 case ';':
1443 case ':':
1444 case '?':
1445 punct++;
```
 **<sup>23</sup>** 1446 **if (j < n-1 && bp[j+1] != ' ' && bp[j+1] != '\n')** 1447 **badpun++;** 1448 **}** 1449 $if ((len = mblen(\&bp[j], MB_CUR_MAX)) \leq 0)$ 1450 **len = 1;** 1451 **}** 1452 **if (badpun\*5 > punct)** 1453 **return (0); vow = ct['a'] + ct['e'] + ct['i'] + ct['o'] + ct['u'];** 14541455 ${\tt freq} = {\tt ct['e'] + ct['t'] + ct['a'] + ct['i'] + ct['o'] + ct['n']};$ 1456 $r\text{ are } = \text{ct}['v'] + \text{ct}['j'] + \text{ct}['k'] + \text{ct}['q'] + \text{ct}['x'] + \text{ct}['z'];$ 1457**if**  $(2 * ct['; '] > ct['e']$ )<br>return  $(0);$ 1458 **return (0); if ((ct['>'] + ct['<'] + ct['/']) > ct['e'])** 14591460 **return (0); /\* shell file test \*/ return (vow \* 5 >= n - ct[' '] && freq >= 10 \* rare);** 14611462 **}**

```
1465 static int
1466 shellscript(char buf[], struct stat64 *sb)
1467 {
1468 char *tp, *cp, *xp, *up, *gp;
1470 cp = strchr(buf, '\n');
 if (cp == NULL || cp - fbuf > fbsz)
14711472for (tp = buf; tp != cp && isspace((unsigned char)*tp); tp++)<br>
<sup>3</sup>
14731474 if (!isascii(*tp))
1475for (xp = tp; tp != cp; && !isspace((unsigned char)*tp); tp++)<br>
\frac{1}{2}14761477 if (!isascii(*tp))
1478 return (0);
1479if (tp == xp)<br>return (0);1480return (0);<br>
1 if (sb->st_mode & S_ISUID)<br>
2
14811482 up = gettext("set-uid ");
1483 else
1484 up = "";
1486 if (sb->st_mode & S_ISGID)
1487 gp = gettext("set-gid ");
1488 else
1489 gp = "";
1491if (strncmp(xp, "/bin/sh", tp - xp) == 0)<br>xp = qettext("shell");
1492 xp = gettext("shell");
 else if (strncmp(xp, "/bin/csh", tp - xp) == 0)
14931494 xp = gettext("c-shell");
1495 else if (strncmp(xp, "/usr/sbin/dtrace", tp - xp) == 0)
 xp = gettext("DTrace");
14961497 else
1498 *tp = '\0';
1499 /*
1500 * TRANSLATION_NOTE
1501 * This message is printed by file command for shell scripts.
1502 * The first %s is for the translation for "set-uid " (if the script1503 * has the set-uid bit set), or is for an empty string (if the1504 * script does not have the set-uid bit set).
1505 * Similarly, the second %s is for the translation for "set-gid ",1506 * or is for an empty string.
1507 * The third %s is for the translation for either: "shell", "c-shell",1508 * or "DTrace", or is for the pathname of the program the script1509 * executes.1510 */
 (void) printf(gettext("%s%sexecutable %s script\n"), up, gp, xp);
1511
```

```
new/usr/src/cmd/file/file.c24
1512 return (1);
1513 }
1515 static int
1516 get_door_target(char *file, char *buf, size_t bufsize)
1517 {
1518 int fd;
1519 door_info_t di;
1520 psinfo_t psinfo;
1522 if ((fd = open64(file, O_RDONLY)) < 0 ||
                  door\_info(fd, \t{6di}) != 0) {
1524if (fd >= 0)1525 (void) close(fd);
1526 return (-1);
1527 }
1528 (void) close(fd);
1530 (void) sprintf(buf, "/proc/%ld/psinfo", di.di_target);
1531 if ((fd = open64(buf, O_RDONLY)) < 0 ||
                  1532 read(fd, &psinfo, sizeof (psinfo)) != sizeof (psinfo)) {1533 if (fd >= 0)
1534 (void) close(fd);
1535 return (-1);
1536 }
1537 (void) close(fd);
1539 (void) snprintf(buf, bufsize, "%s[%ld]", psinfo.pr_fname, di.di_target);
1540 return (0);
1541 }
1543/ /*
1544 * ZIP file header information1545 */
1546 #define SIGSIZ 4
1547 #define LOCSIG "PK\003\004"
1548 #define LOCHDRSIZ 30
1550 #define CH(b, n)
                                #define CH(b, n) (((unsigned char *)(b))[n])
1551 #define SH(b, n)
                               (\text{CH}(b, n) | (\text{CH}(b, n+1) << 8))1552 #define LG(b, n)(\text{SH}(b, n) | (\text{SH}(b, n+2) < 16))1554 #define LOCNAM(b)
                               (SH(b, 26)) /* filename size */<br>(SH(b, 28)) /* extra field size
1555 #define LOCEXT(b)
                                                  #define LOCEXT(b) (SH(b, 28)) /* extra field size */
1557 #define XFHSIZ
                               4 /* header id, data size */<br>(SH(b, 0)) /* extract field header id
1558 #define XFHID(b)
                               (\text{SH}(b, 0)) /* extract field header id */<br>(SH(b, 2)) /* extract field data size */
1559 #define XFDATASIZ(b)
                               (BH(b, 2)) /* extract field data size */<br>0xcafe /* iava executables */
1560 #define XFJAVASIG
                                                  #define XFJAVASIG 0xcafe /* java executables */
1562 static int
1563 zipfile(char *fbuf, int fd)
1564 {
1565 off_t xoff, xoff_end;
1567 if (strncmp(fbuf, LOCSIG, SIGSIZ) != 0)
1568 return (0);
1570 xoff = LOCHDRSIZ + LOCNAM(fbuf);
 xoff_end = xoff + LOCEXT(fbuf);
15711573while (xoff < xoff end)
1574 char xfhdr[XFHSIZ];
1576 if (pread(fd, xfhdr, XFHSIZ, xoff) != XFHSIZ)
1577 break;
```
**25** 

```
1579 if (XFHID(xfhdr) == XFJAVASIG) {
1580 (void) printf("%s\n", gettext("java archive file"));
1581 return (1);
1582 }
1583 xoff += sizeof (xfhdr) + XFDATASIZ(xfhdr);
1584 }
1586 /*
1587 * We could just print "ZIP archive" here.1588 *
1589 * However, customers may be using their own entries in
1590 * /etc/magic to distinguish one kind of ZIP file from another, so1591 * let's defer the printing of "ZIP archive" to there.1592 */
 return (0);
15931594 }
1596 static int
1597 is_crash_dump(const char *buf, int fd)
1598 {
1599 /* LINTED: pointer cast may result in improper alignment */
1600 const dumphdr_t *dhp = (const dumphdr_t *)buf;
1602 /*
1603 * The current DUMP_MAGIC string covers Solaris 7 and later releases.
1604 * The utsname struct is only present in dumphdr_t's with dump_version1605 * greater than or equal to 9.1606 */
 if (dhp->dump_magic == DUMP_MAGIC) {
16071608 print_dumphdr(fd, dhp, return_uint32, NATIVE_ISA);
1610\} else if (dhp->dump_magic == swap_uint32(DUMP_MAGIC)) {
1611 print_dumphdr(fd, dhp, swap_uint32, OTHER_ISA);
1613 } else if (dhp->dump_magic == OLD_DUMP_MAGIC ||
              1614 dhp->dump_magic == swap_uint32(OLD_DUMP_MAGIC)) {
 char *isa = (dhp->dump_magic == OLD_DUMP_MAGIC ?
16151616 NATIVE_ISA : OTHER_ISA);
 (void) printf(gettext("SunOS 32-bit %s crash dump\n"), isa);
16171619 } else {
1620freturn (0);
1621 }
1623 return (1);
1624 }
1626 static void
1627 print_dumphdr(const int fd, const dumphdr_t *dhp, uint32_t (*swap)(uint32_t),
1628 const char *isa)1629 {
1630 dumphdr_t dh;
1632 /*
1633 * A dumphdr_t is bigger than FBSZ, so we have to manually read the1634 * rest of it.1635 */
 if (swap(dhp->dump_version) > 8 && pread(fd, &dh, sizeof (dumphdr_t),
16361637 (off_t)0) == sizeof (dumphdr_t))

 const char *c = swap(dh.dump_flags) & DF_COMPRESSED ?
16381639 "compressed " : "";
 const char *l = swap(dh.dump_flags) & DF_LIVE ?
16401641 "live" : "crash";1643 (void) printf(gettext(
```

```
1644 "%s %s %s %u-bit %s %s%s dump from '%s'\n"),
1645 dh.dump_utsname.sysname, dh.dump_utsname.release,
1646 dh.dump_utsname.version, swap(dh.dump_wordsize), isa,1647 c, l, dh.dump_utsname.nodename);1648 } else {
1649 (void) printf(gettext("SunOS %u-bit %s crash dump\n"),
                         swap(dhp->dump_wordsize), isa);
1651 }
1652 }
1654 static void
1655 usage(void)
1656 {
1657 (void) fprintf(stderr, gettext(
1658 "usage: file [-bdh] [-M mfile] [-m mfile] [-f ffile] file ...\n"file [-bdh] [-M mfile] [-m mfile] -f ffile\n"
1660 " file -i [-bh] [-f ffile] file ...\n"1661 " file -i [-bh] -f ffile\n"
337 "usage: file [-dh] [-M mfile] [-m mfile] [-f ffile] file ...\n"338 \qquad \qquad \qquad \qquad \qquad \qquad \qquad \qquad \qquad \qquad \qquad \qquad \qquad \qquad \qquad \qquad \qquad \qquad \qquad \qquad \qquad \qquad \qquad \qquad \qquad \qquad \qquad \qquad \qquad \qquad \qquad \qquad \qquad \qquad \qquad \qquad file -i [-h] [-f ffile] file \ldots \backslash n"
340 " file -i [-h] -f ffile\n"<br>1662 " file -c [-d] [-M \text{ mfile}]
1662 " file -c [-d] [-M mfile] [-m mfile]\n"));
1663 exit(2);
1664 }
```
**\_\_\_\_\_\_unchanged\_portion\_omitted\_**

![](_page_13_Picture_732.jpeg)

**new/usr/src/man/man1/file.1**

 **<sup>3</sup> \fB\fB-c\fR\fR .ad** pc  $12n$  **.RS 12n Checks the magic file for format errors. For reasons of efficiency, this validation is normally not carried out. .RE** 126 .sp **.sp .ne 2** 128 na **.na \fB\fB-d\fR\fR .ad RS 12n .RS 12n Applies any position-sensitive and context-sensitive default system tests to the file. .RE** 136 .sp **.sp .ne 2 .na \fB\fB-f\fR \fIffile\fR\fR .ad .RS 12n \fIffile\fR contains a list of the files to be examined. .RE** 145 .sp **.sp .ne 2** 147 .na **.na \fB\fB-h\fR\fR .ad .RS 12n When a symbolic link is encountered, this option identifies the file as a symbolic link. If \fB-h\fR is not specified and \fIfile\fR is a symbolic link that refers to a non-existent file, the \fBfile\fR utility identifies the file as a symbolic link, as if \fB-h\fR had been specified. .RE .sp .ne 2** 159 .na **.na \fB\fB-i\fR\fR .ad RS 12n .RS 12n If a file is a regular file, this option does not attempt to classify the type of file further, but identifies the file as a "regular file". .RE** 167.sp **.sp .ne 2 .na \fB\fB-m\fR \fImfile\fR\fR .ad .RS 12n .sp .ne 2** 175 .na **.na \fB\fB/usr/bin/file\fR\fR .ad .RS 22n Uses \fImfile\fR as an alternate magic file, instead of \fB/etc/magic\fR. .RE .sp .ne 2 .na**

**new/usr/src/man/man1/file.1 <sup>4</sup> \fB\fB/usr/xpg4/bin/file\fR\fR .ad .RS 22n Specifies the name of a file containing position-sensitive tests that are applied to a file in order to classify it (see \fBmagic\fR(4)). If the \fB-m\fR option is specified without specifying the \fB-d\fR option or the \fB-M\fR option, position-sensitive default system tests are applied after the position-sensitive tests specified by the \fB-m\fR option. .RE .RE** 197 .sp **.sp .ne 2** 199 .na **.na \fB\fB-M\fR \fIMfile\fR\fR .ad .RS 12n Specifies the name of a file containing position-sensitive tests that are applied to a file in order to classify it (see \fBmagic\fR(4)). No position-sensitive default system tests nor context-sensitive default system tests are applied unless the \fB-d\fR option is also specified. .RE** 209 .sp **.sp .LP If the \fB-M\fR option is specified with the \fB-d\fR option, the \fB-m\fR option, or both, or if the \fB-m\fR option is specified with the \fB-d\fR option, the concatenation of the position-sensitive tests specified by these options is applied in the order specified by the appearance of these options. .SH OPERANDS** 216 .sp **.sp .LP The following operands are supported: .sp .ne 2** 221 .na **.na \fB\fIfile\fR\fR .ad** 224 RS 8n **.RS 8n A path name of a file to be tested. .RE .SH USAGE .sp J.P .LP See \fBlargefile\fR(5) for the description of the behavior of \fBfile\fR when encountering files greater than or equal to 2 Gbyte ( 2^31 bytes). .SH EXAMPLES .LP \fBExample 1 \fRDetermining if an Argument is a Binary Executable Files .sp .LP The following example determine if an argument is a binary executable file: .sp .in +2 .nf file "\$1" | grep \(miFq executable && printf "%s is executable.\en" "\$1" .fi .in -2 .sp .SH ENVIRONMENT VARIABLES .sp**

**new/usr/src/man/man1/file.1<sup>5</sup>**

 **.LP See \fBenviron\fR(5) for descriptions of the following environment variables that affect the execution of \fBfile\fR: \fBLANG\fR, \fBLC\_ALL\fR, \fBLC\_CTYPE\fR, \fBLC\_MESSAGES\fR, and \fBNLSPATH\fR. .SH EXIT STATUS** 256 .sp **.sp .LP The following exit values are returned:** 259 .sp **.sp .ne 2** 261 .na **.na \fB\fB0\fR\fR .ad .RS 6n Successful completion. .RE** 268 .sp **.sp .ne 2** 270 .na **.na \fB\fB>0\fR\fR .ad .RS 6n An error occurred. .RE .SH FILES .sp .ne 2** 280 .na **.na \fB\fB/etc/magic\fR\fR .ad .RS 14n \fBfile\fR's magic number file .RE .SH ATTRIBUTES .sp .LP See \fBattributes\fR(5) for descriptions of the following attributes: .sp** 293 .sp **.sp .TS box; c | c** 297 **l | l . ATTRIBUTE TYPE ATTRIBUTE VALUE \_ CSI Enabled \_ Interface Stability Standard .TE .SH SEE ALSO .sp** 307 .LP **.LP \fBcrle\fR(1), \fBelfdump\fR(1), \fBls\fR(1), \fBmagic\fR(4), \fBattributes\fR(5), \fBenviron\fR(5), \fBlargefile\fR(5), \fBstandards\fR(5)**